## **subtle - Feature #162**

# **Dynamic views**

12/19/2010 01:37 PM - Jonathan Dahan

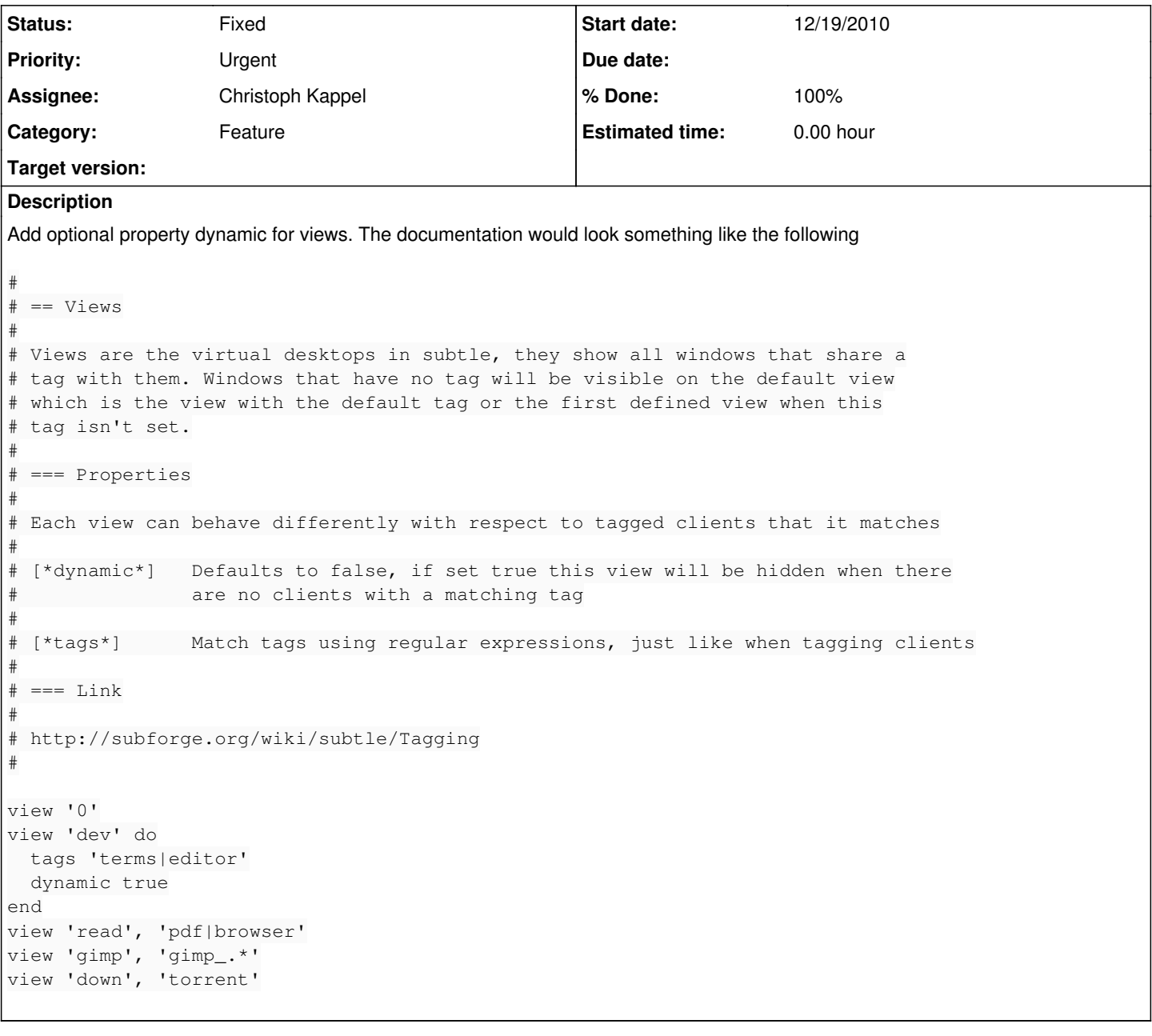

#### **History**

### **#1 - 12/19/2010 04:15 PM - Christoph Kappel**

*- Assignee set to Non member users*

#### **#2 - 12/19/2010 04:48 PM - Christoph Kappel**

- *% Done changed from 0 to 100*
- *Status changed from Unconfirmed to Fixed*

Applied in changeset [r2428](http://subtle.de/projects/subtle/repository/revisions/2428).